## ΔΙΑΓΩΝΙΣΜΑ ΣΤΗΝ ΠΛΗΡΟΦΟΡΙΚΗ Γ1

- 1) Δώστε τον ορισμό των μεταβλητών και των σταθερών (μονάδες: 1.5)
- 2) Ποια από τα επόμενα ονόματα αποτελούν σωστά ονόματα μεταβλητών; Τα σωστά ονόματα να κυκλωθούν

FERRS , G12 , 1KL2 , G12ER , ΑΓΙ12 , C\*8 , orio , mesos-oros , KINHSH , ΕΚΤΟΣ (μονάδες: 2)

3) Συμπληρώστε τον παρακάτω πίνακα τοποθετώντας στις κατάλληλες στήλες τα επόμενα: " $23$ ", -12,6, +176, men, " $\Phi \Pi A$ ", -56.76, FX12, GR+5, "E=!3@; ", "7-3\*2"

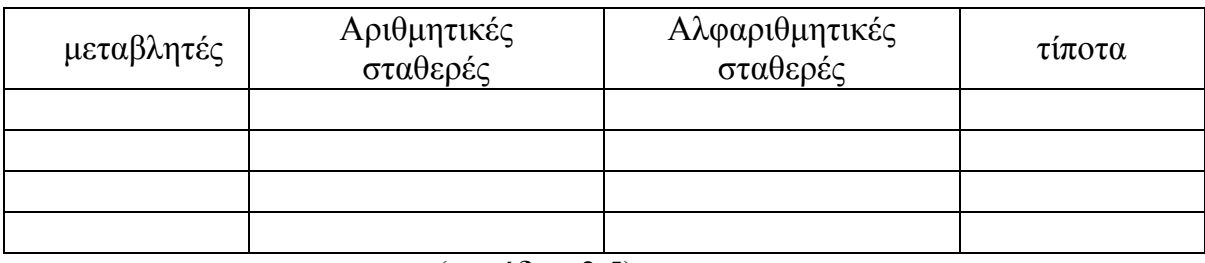

(μονάδες: 2.5)

4) Να γραφούν οι παρακάτω εκφρασεις σε μορφή ψευδογλώσσας χρησιμοποιώντας τους κατάλληλους αριθμητικούς τελεστές

$$
\frac{K+12}{(X^2-3)^2} = \frac{4(Y-8)}{Y^2-5Y+}
$$

 $Y^2$ -5Y+7 (μονάδες: 2.5)

5) Συμπληρώστε τα κενά

Όταν θέλουμε να **εισάγουμε** τιμές σε μεταβλητές από το πληκτρολόγιο χρησιμοποιούμε την εντολή

Όταν θέλουμε να **καταχωρήσουμε** σε μια μεταβλητή τιμή χρησιμοποιούμε την εντολή \_\_\_  $\frac{1}{2}$ 

Όταν θέλουμε να **εμφανίσουμε** δεδομένα στην οθόνη χρησιμοποιούμε την εντολή \_\_\_\_\_\_\_ (μονάδες: 2.5)

6) Συμπληρώστε τον πίνακα λαμβάνοντας υπόψη τις εντολές που εκτελούνται και ότι μετά την εκτέλεση της 1ης εντολής εισάγονται οι τιμές

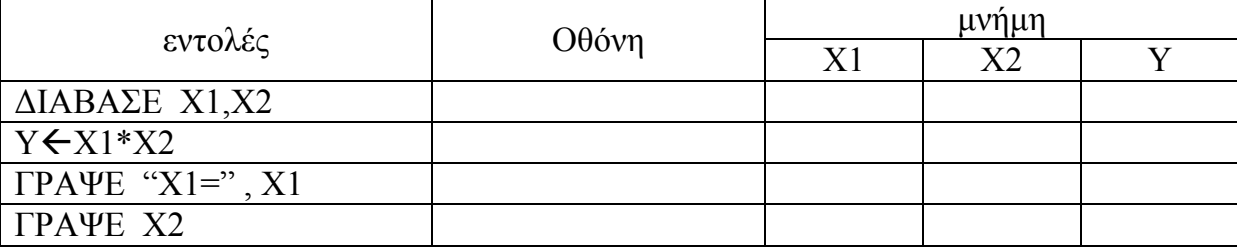

(μονάδες: 3)

- 7) Τι θα εμφανιστεί στην οθόνη όταν εκτελεστούν οι παρακάτω εντολές;
	- i) ΓΡΑΨΕ 9+3\*5
	- ii) ΓΡΑΨΕ 92
	- iii) ΓΡΑΨΕ "6\*5"
	- iv) ΓΡΑΨΕ "Z=234"
	- v)  $D \leftarrow 4$ 
		- $F \leftarrow 5$

ΓΡΑΨΕ F\*D-6 (μονάδες: 2.5)

8) Συμπληρώστε τον πίνακα λαμβάνοντας υπόψη τις παρακάτω εντολές

| εντολές           | Μνήμη        |  |  |
|-------------------|--------------|--|--|
|                   | $\mathbf{X}$ |  |  |
| $X \leftarrow 30$ |              |  |  |
| $Y \leftarrow 60$ |              |  |  |
| $W \leftarrow 0$  |              |  |  |
| W←X               |              |  |  |
| $X \leftarrow Y$  |              |  |  |
| Y←W               |              |  |  |

 $\frac{1}{(\mu \text{ov\'{a} \delta \varepsilon}; 3.5)}$